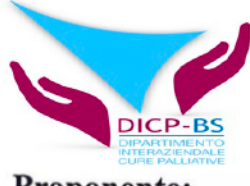

### **SCHEDA DI SEGNALAZIONE** PER PRESA IN CARICO **NELLA RETE DI CURE PALLIATIVE**

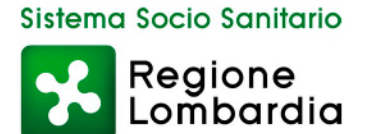

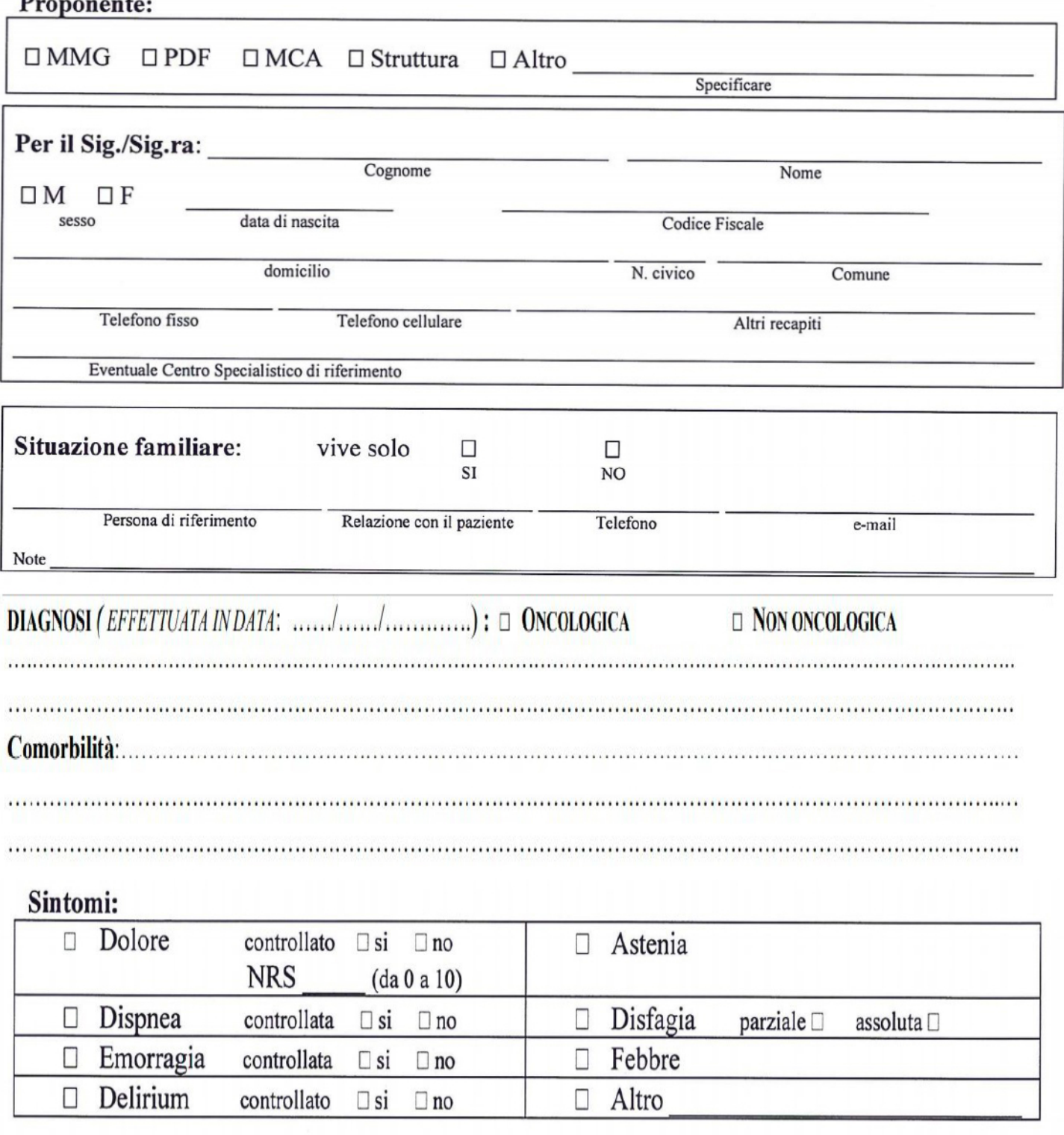

## Condizioni patologiche e relativi presidi sanitari di supporto:

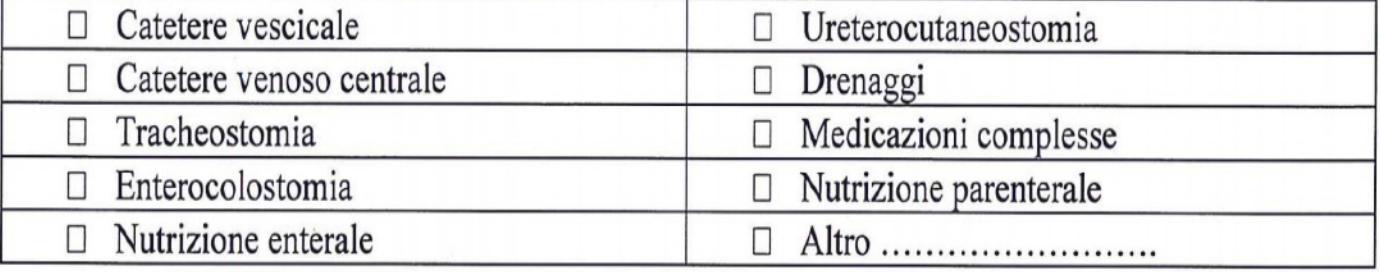

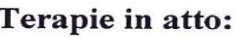

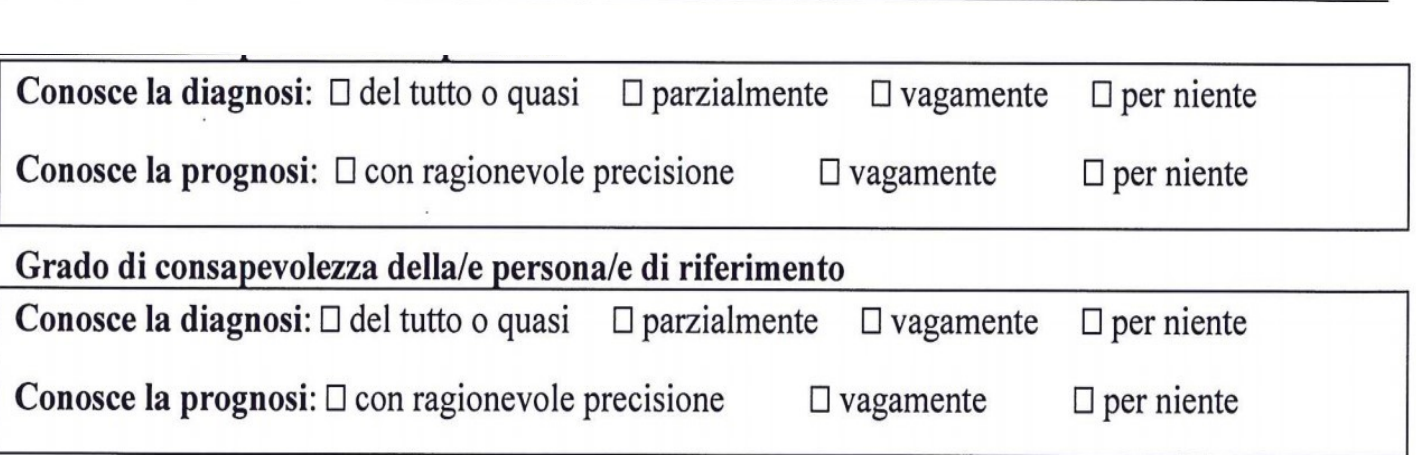

SETTING ASSISTENZA RITENUTO OPPORTUNO DAL PROPONENTE

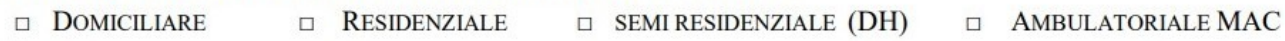

## Karnofsky Performance Status: punteggio

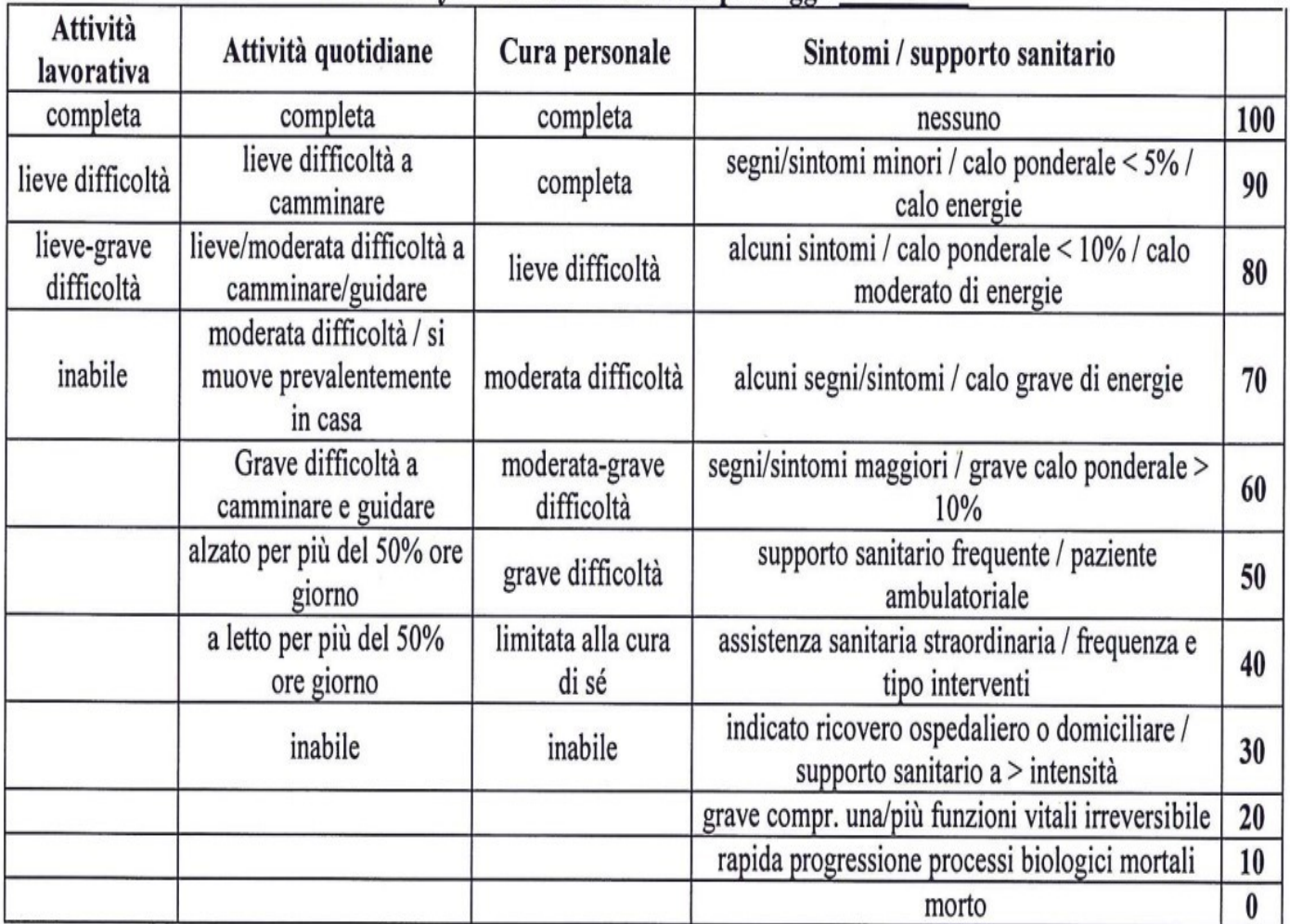

Per la compilazione delle sezioni successive:

- compilare SEMPRE pagina 3 Quadro clinico generale -compilare SOLO il modulo relativo alla patologia prevalente per la quale si richiede la presa in carico

## VALUTAZIONE BISOGNO CURE PALLIATIVE (BCP)

(Sub allegato E DGR N.XI/1046/2018

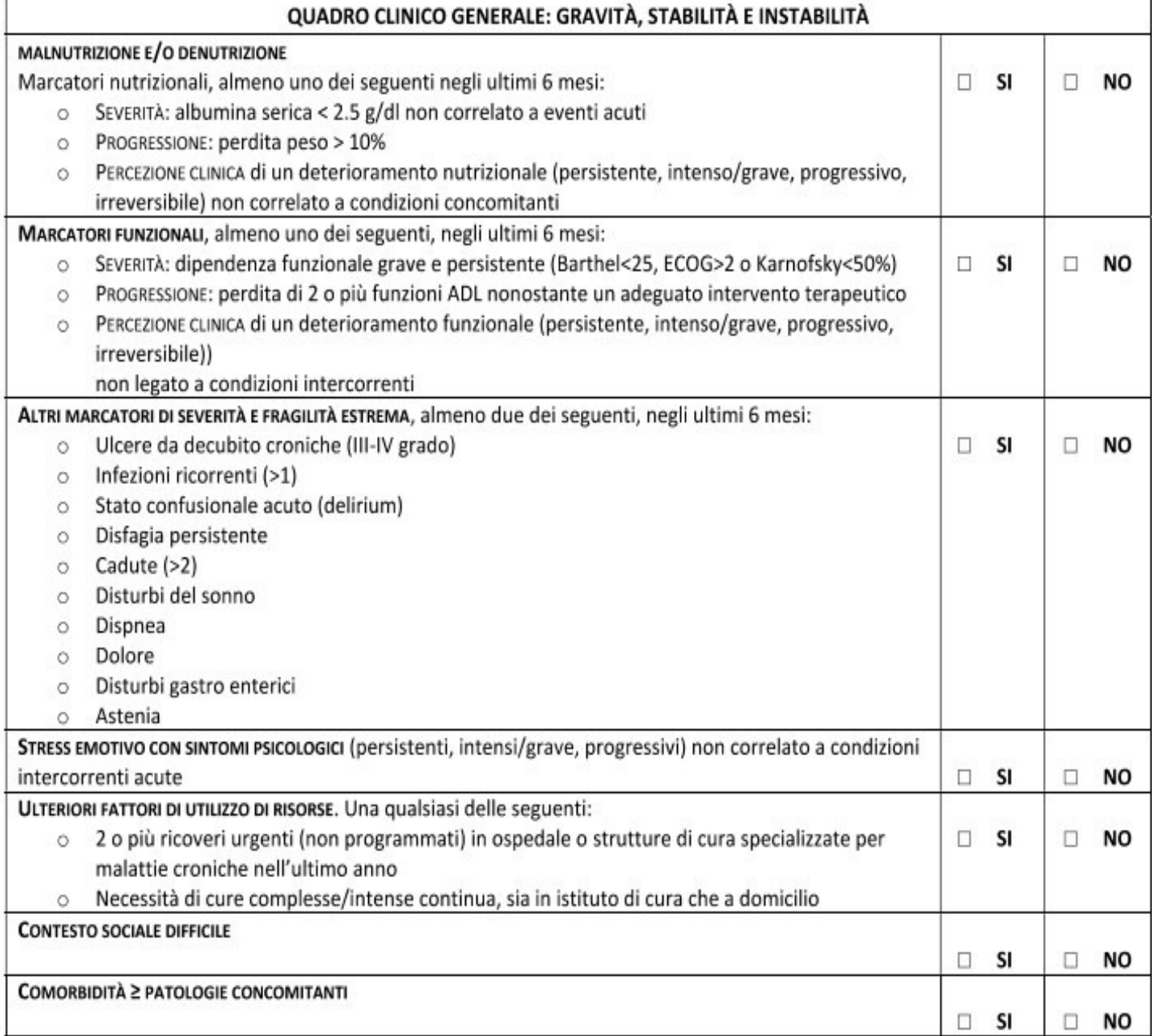

# VALUTAZIONE BISOGNO CURE PALLIATIVE (BCP)<br>(Sub allegato E DGR N.XI/1046/2018

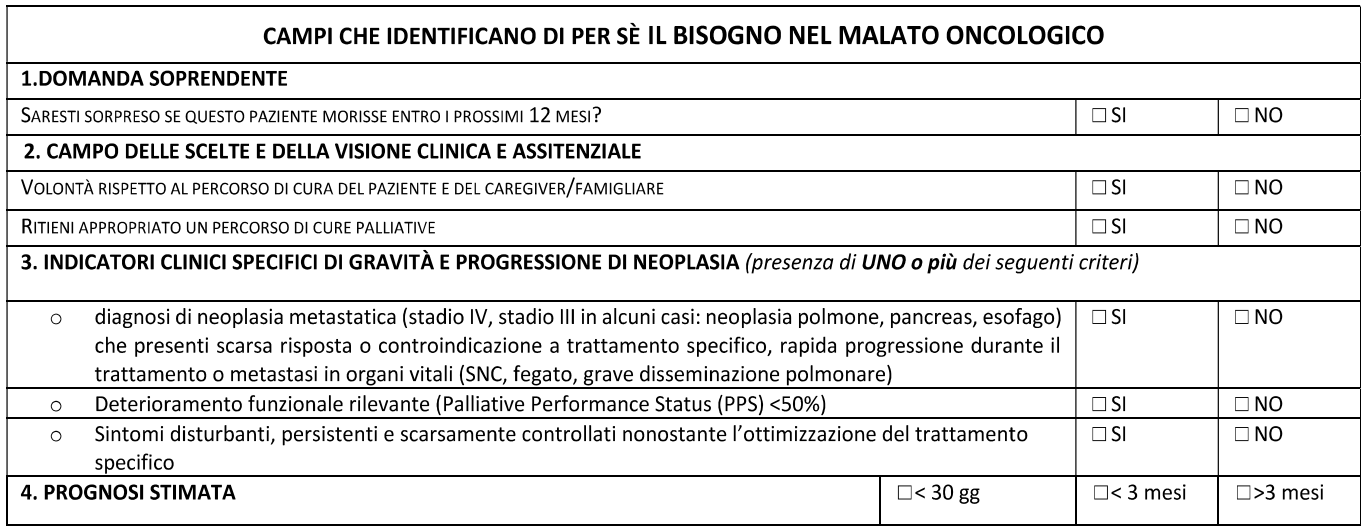

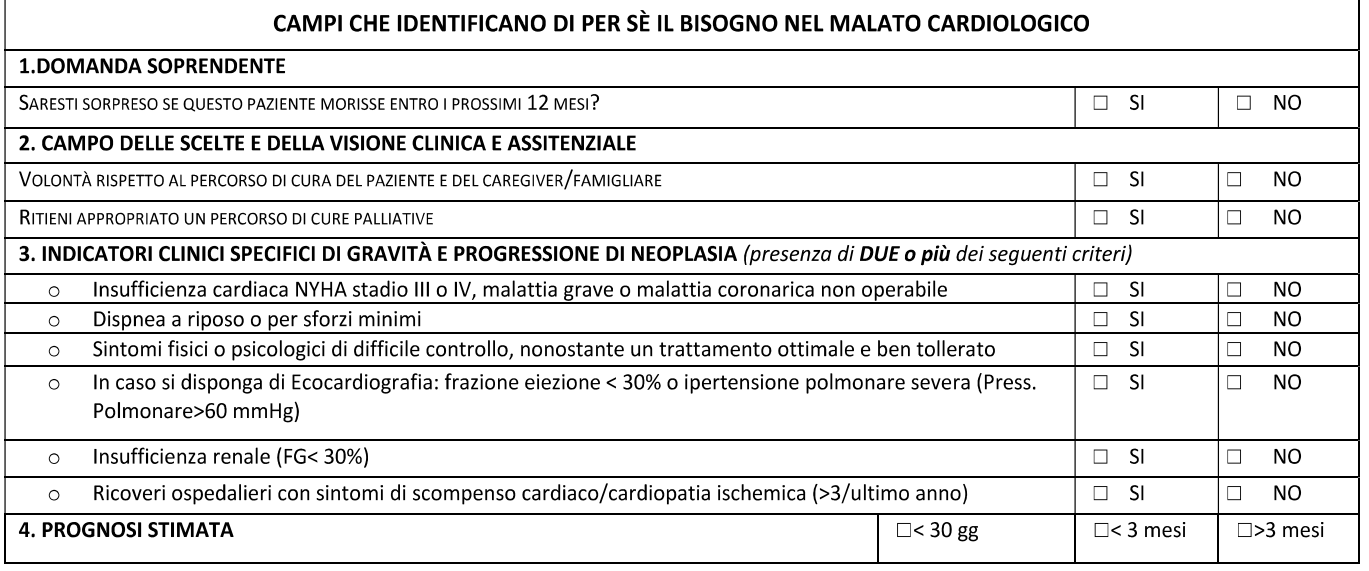

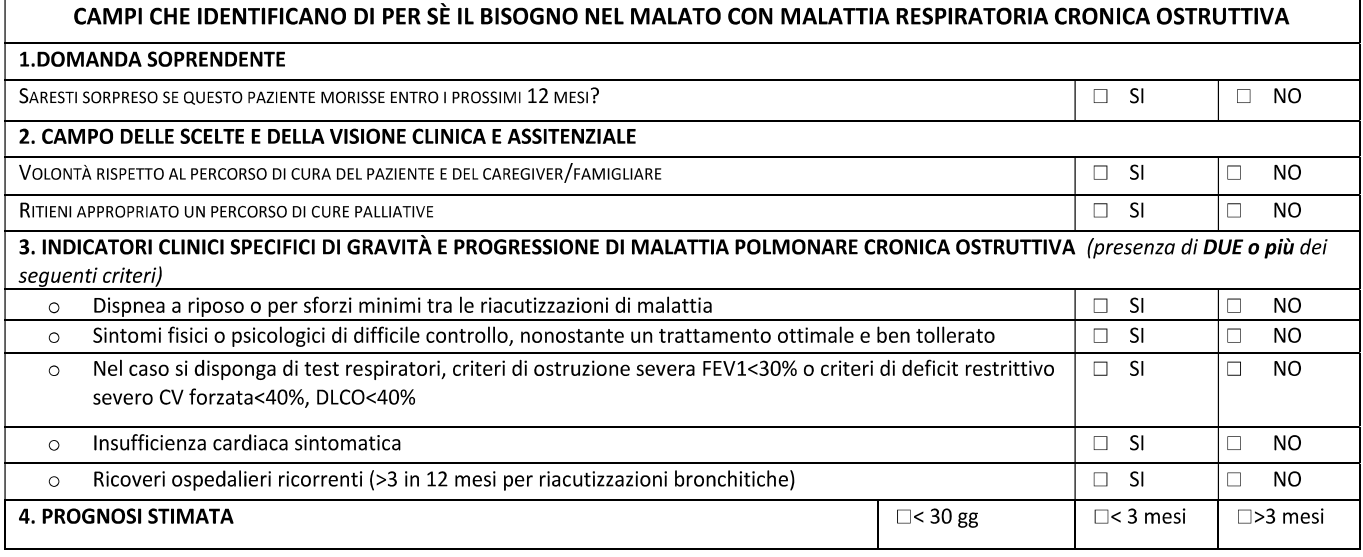

٦

## VALUTAZIONE BISOGNO CURE PALLIATIVE (BCP)<br>(Sub allegato E DGR N.XI/1046/2018

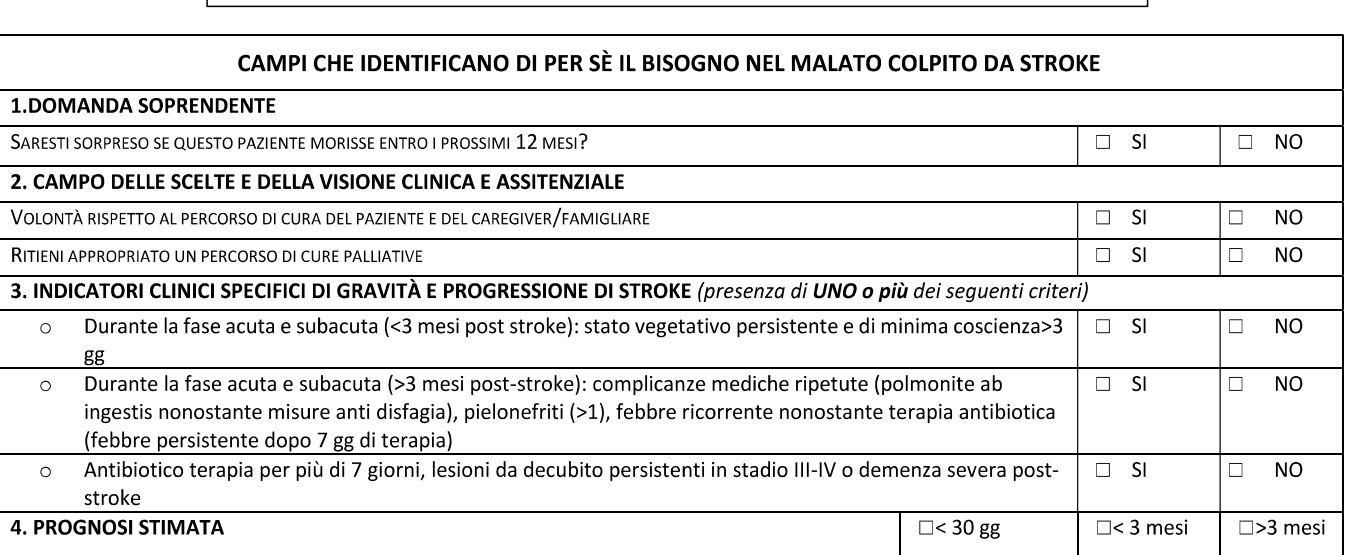

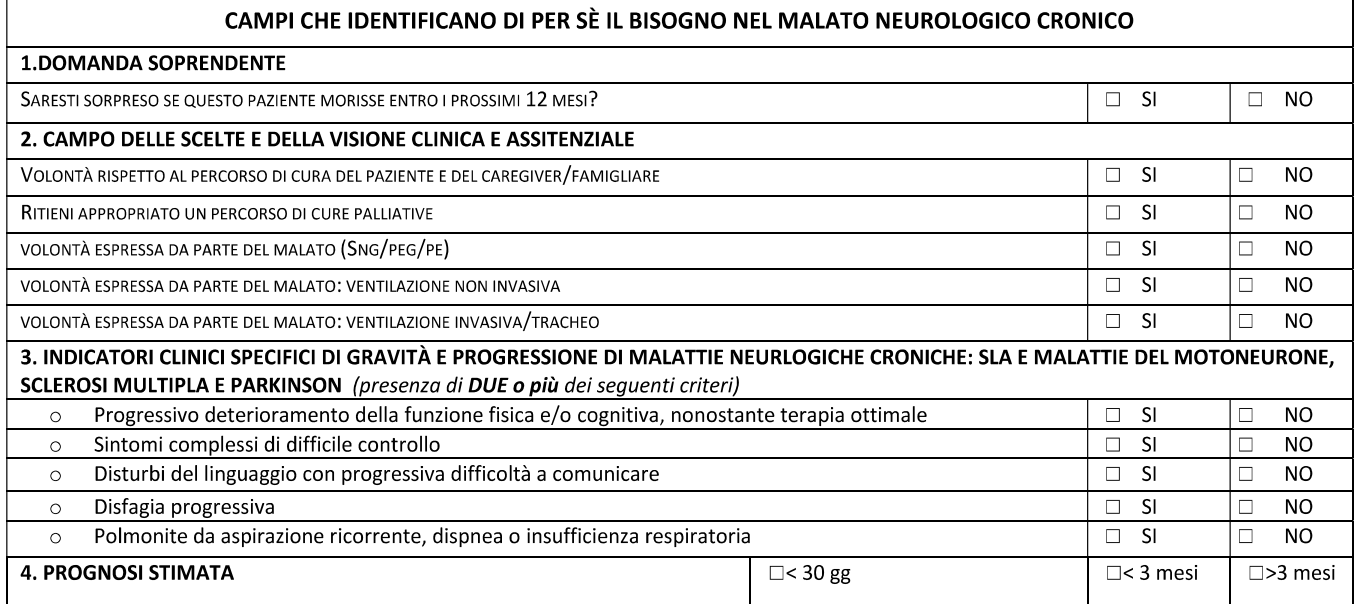

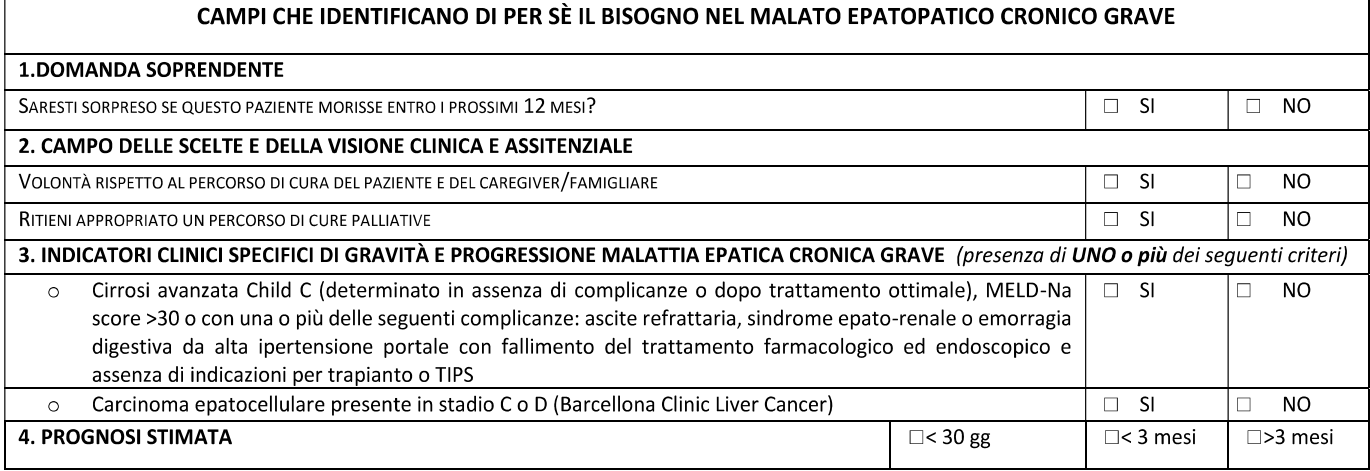

### VALUTAZIONE BISOGNO CURE PALLIATIVE (BCP)

(Sub allegato E DGR N.XI/1046/2018

#### CAMPI CHE IDENTIFICANO DI PER SÈ IL BISOGNO NEL MALATO CON DEMENZA

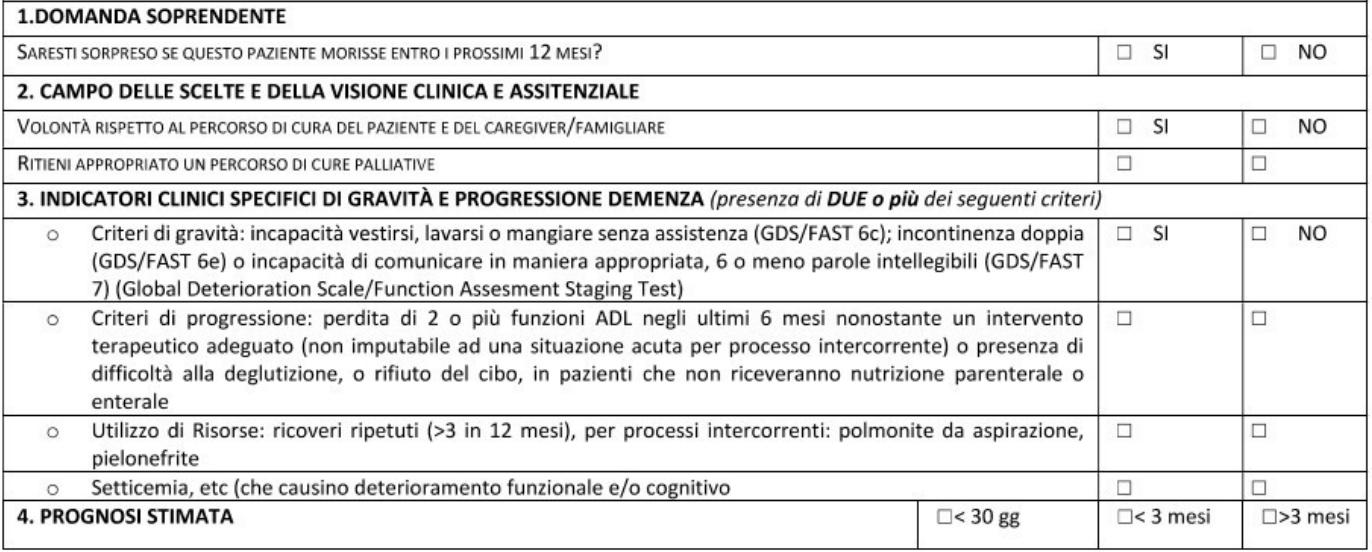

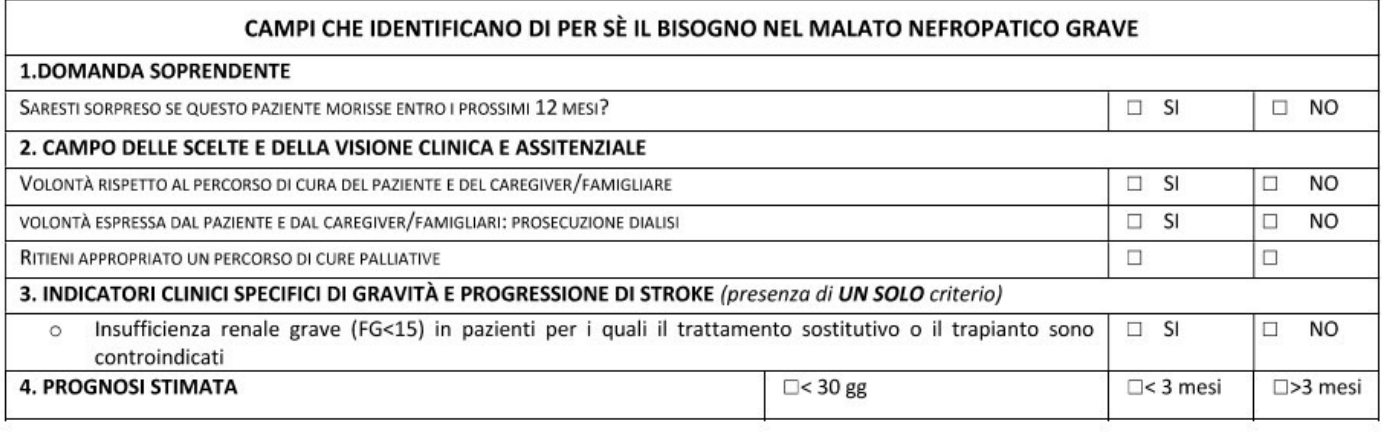

#### Spazio NOTE: